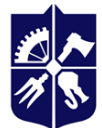

Національний технічний університет України «КИЇВСЬКИЙ ПОЛІТЕХНІЧНИЙ ІНСТИТУТ **імені ІГОРЯ СІКОРСЬКОГО»** 

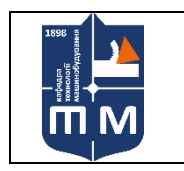

кафедра Технології машинобудування НН ММІ

# **Основи макропрограмування**

# **Робоча програма навчальної дисципліни (Силабус)**

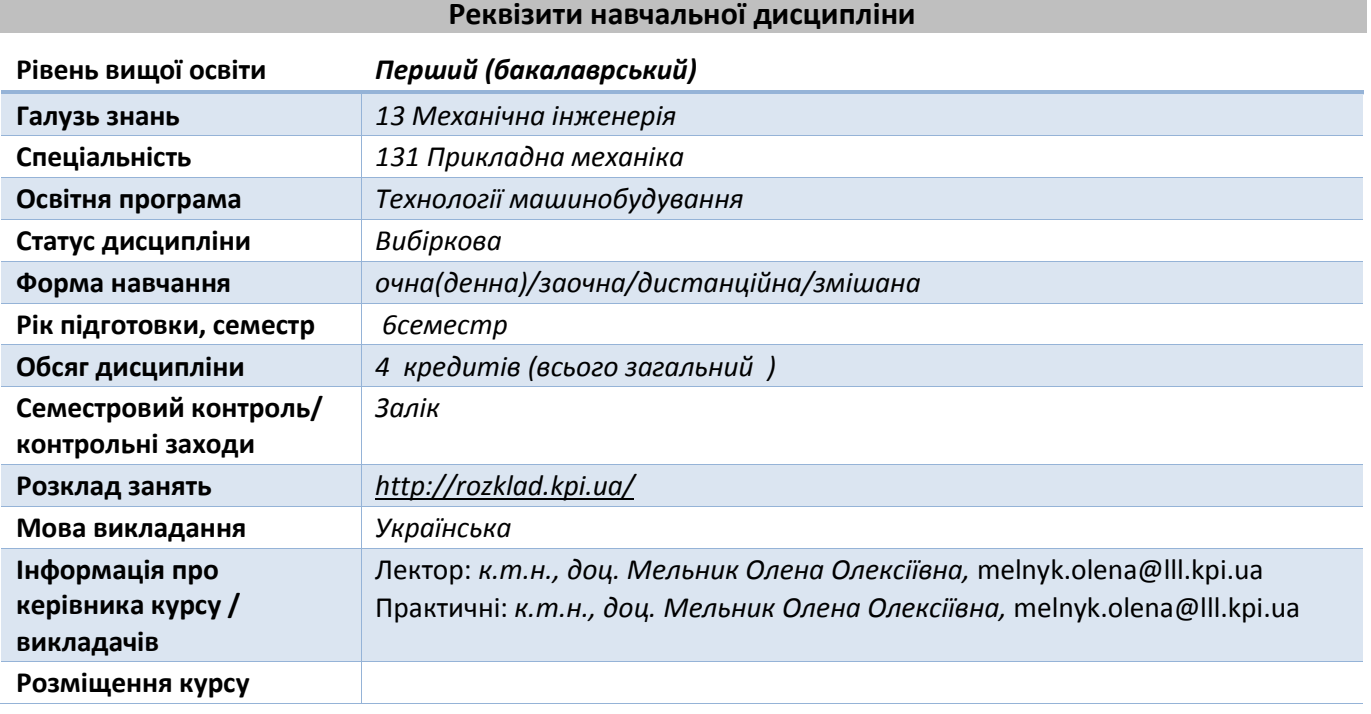

#### **Програма навчальної дисципліни**

#### **1. Опис навчальної дисципліни, її мета, предмет вивчання та результати навчання**

*Основи макропрограмування, клавішні та мовні макрокоманди (макроси), призначенні для автоматизації рутинних операцій оброблення, тобто для машинобудування це полягає у використанні комп'ютерних систем для полегшення створення, зміни, аналізу та оптимізації графічних проектів. Таким чином, будь-яка програма, що працює з комп'ютерною графікою, так само як і будь-який додаток, що використовується в інженерних розрахунках, відноситься до систем автоматизованого проектування.* 

*Компетентності:*

- *здатність виконувати автоматизоване проектування елементів приладів і систем вимірювання та контролю параметрів технологічних і фізичних процесів;*
- *здатність практично використовувати сучасні системи автоматизованого проектування при конструюванні виробів галузі автоматизації та машинобудування;*

*вміти:*

- *- спілкуватися з машиною в режимі діалогу;*
- *- користуватися наявними програмними засобами;*
- *- проводити алгоритмізацію розрахунків основних агрегатів автомобіля;*
- *- аналізувати отриману інформацію.*

*володіти:*

*- навичками роботи в системах автоматизованого проектування, оформлення й представлення результатів роботи;*

*- демонструвати здатність і готовність застосовувати отримані знання на практиці. Навички:*

- *навички конструювати деталі та вузли;*
- *самостійно обирати елементи;*
- *компонувати збіркові моделі;*
- *самостійно обирати базову деталь для створення збіркових вузлів;*
- *отримувати креслення збірок і деталей;*
- *самостійно обирати види креслень для найкращого відображення деталі;*

#### **2. Преквізити та місце дисципліни (місце в структурно-логічній схемі навчання за відповідною освітньою програмою)**

*Для вивчення даної дисципліни необхідно вивчити наступні дисципліни: теорія різання, Теорія механізмів і машин, метрологія, стандартизація і сертифікація, технологія конструкційних матеріалів, технологія машинобудування, методи отримання заготовок. Ця дисципліна є однією із базових дисциплін для дипломного проектування.* 

#### **3. Зміст навчальної дисципліни**

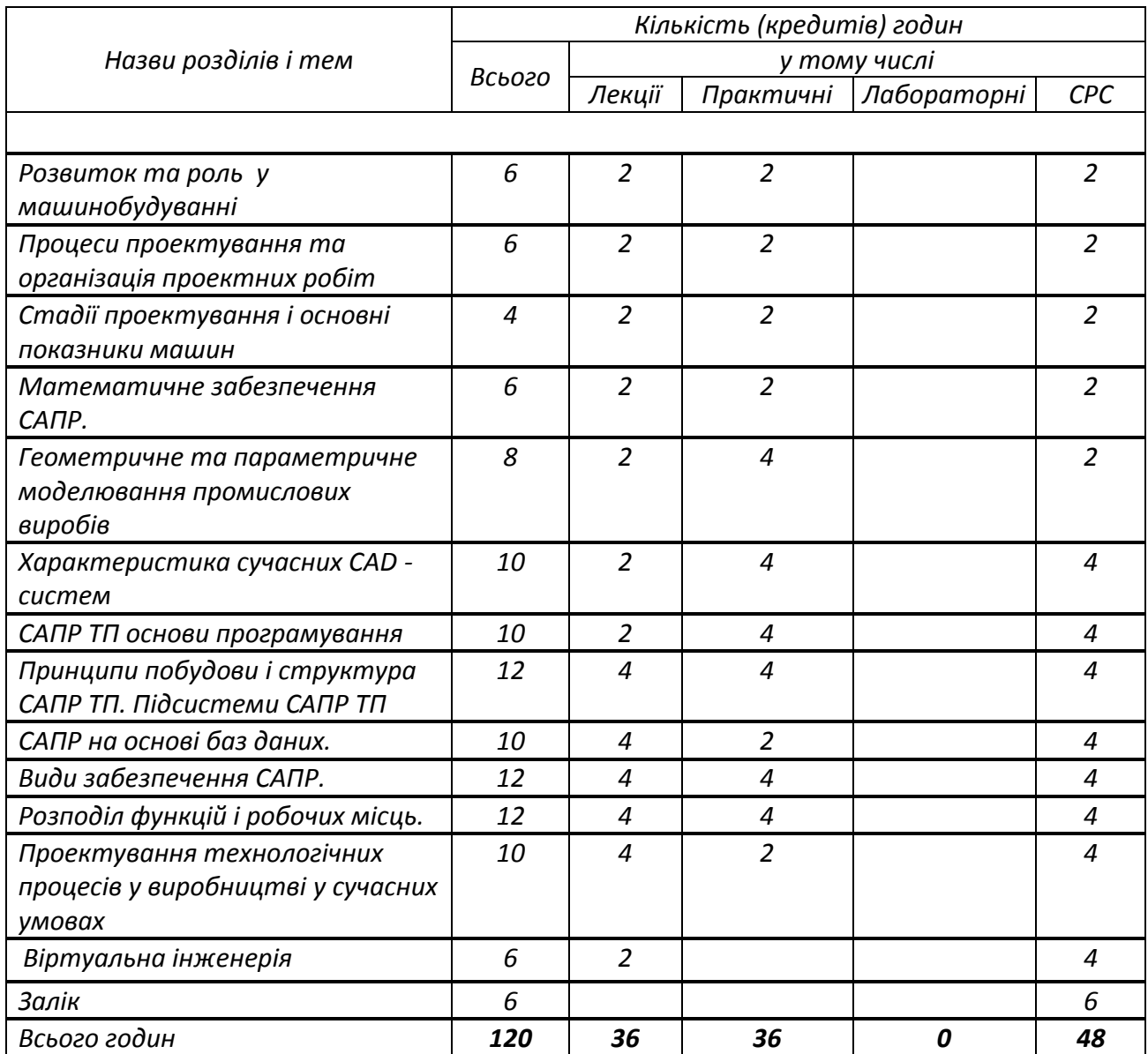

#### **4. Навчальні матеріали та ресурси**

*Основна:*

- *1. Основи САПР в автомобілебудуванні : навч. посіб. / О. М. Артюх, О. В. Дударенко, В. В. Кузьмін та ін. Запоріжжя : НУ «Запорізька політехніка», 2021. – 168 с.*
- *2. Цибенко О.С. Системи автоматизованого проектування та інженерного аналізу в машинобудуванні :навч.посіб. \О.С. Цибенко ,М.Г. Крищук – К.НТУУ «КПІ»,2008 -100с.*
- *3. Сиротинський О. А. Основи автоматизації проектування машин : навч. посіб. для студ. ВНЗ / О. А. Сиротинський. - Рівне : УДУВГП, 2003. - 252 с. : іл. 185*
- *4. Коваль М. В. Основи автоматизованого проектування технологічного обладнання / М. В. Коваль, А. О. Власов. – Запоріжжя: ЗДІА, 2007. – 160 с.*
- *5. Комп'ютерні технології автоматизованого виробництва: Навч. посібник / М.А. Бережна. – Харків: ТОВ «Компания СМІТ», 2007. – 368 с.*
- *6. Бейко І.В., Зінько П.М., Наконечний О.Г. Задачі, методи і алгоритми оптимізації: Навч. посіб. Рівне:НУВГП, 2011.624 с.*
- *7. Автоматизовані системи технологічної підготовки розширених виробництв. Методи побудови та управління: Монографія.– К.: Книжковевидавництво НАУ, 2005. – 280с.*

# *Додаткова:*

- *8. Автоматизоване проектування електромеханічних пристроїв,компонентів цифрових систем керування та діагностичних комплексів : навч. посібник / О. Ф. Бабічева, С. М. Єсаулов ; Харків, нац. ун-т міськ. госп-ва ім. О. М. Бекетова. - Харків : ХНУМГ ім. О. М. Бекетова, 2018. - 355 с.*
- *9. Сєделкін Л.М. Програмування обробки деталей на верстатах з оперативними систесами керування. – Суми. Вид-во СумДУ, 2006 -209с.*
- *10. Системи 3D моделювання: Навчальний посібник/ Пальчевський Б.О., Валецький, Б.П., Вараніцький Т.Л. / Луцьк:, 2016 – 176с*
- *11. https://www.plm.automation.siemens.com/global/ru/products/nx/.*
- *12. https://www.solidworks.com.*
- *13. https://www.ansys.com.*
- 14. *https://www.ptc.com/en/industries/automotive*.
- 15. https://www.autodesk.com/products/inventor/overview.
- *16.* https://www.autodesk.com/products/autocad/overview.

## **Навчальний контент**

# **5. Методика опанування навчальної дисципліни (освітнього компонента)**

*Надається інформація (за розділами, темами) про всі навчальні заняття (лекції, практичні, семінарські, лабораторні) та надаються рекомендації щодо їх засвоєння (наприклад, у формі календарного плану чи деталізованого опису кожного заняття та запланованої роботи).*

# *5.1. Лекційні заняття*

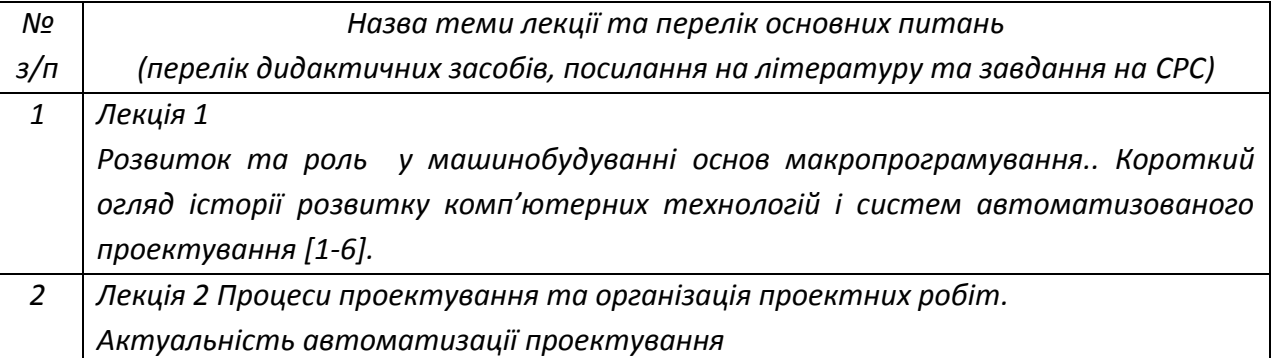

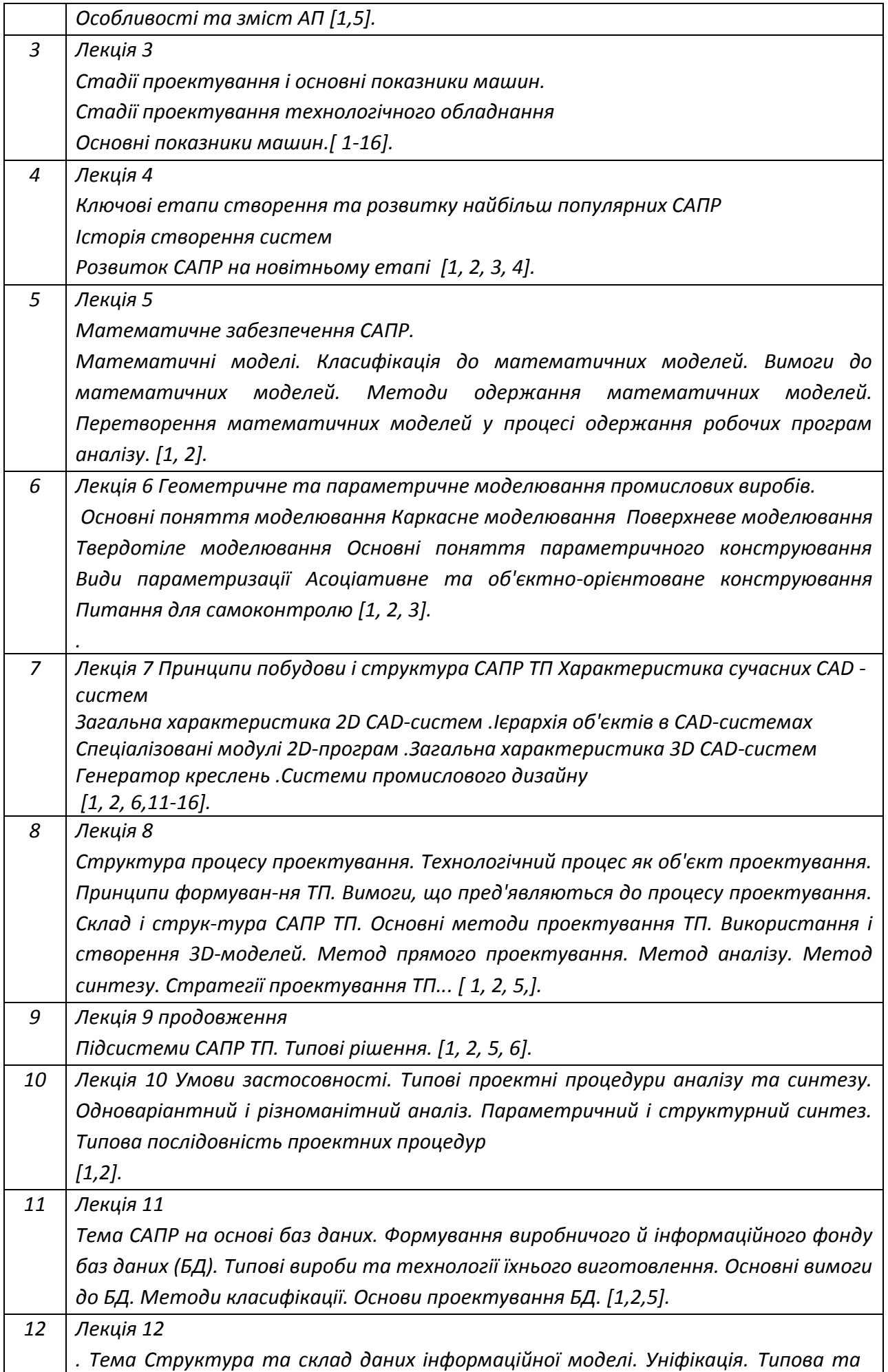

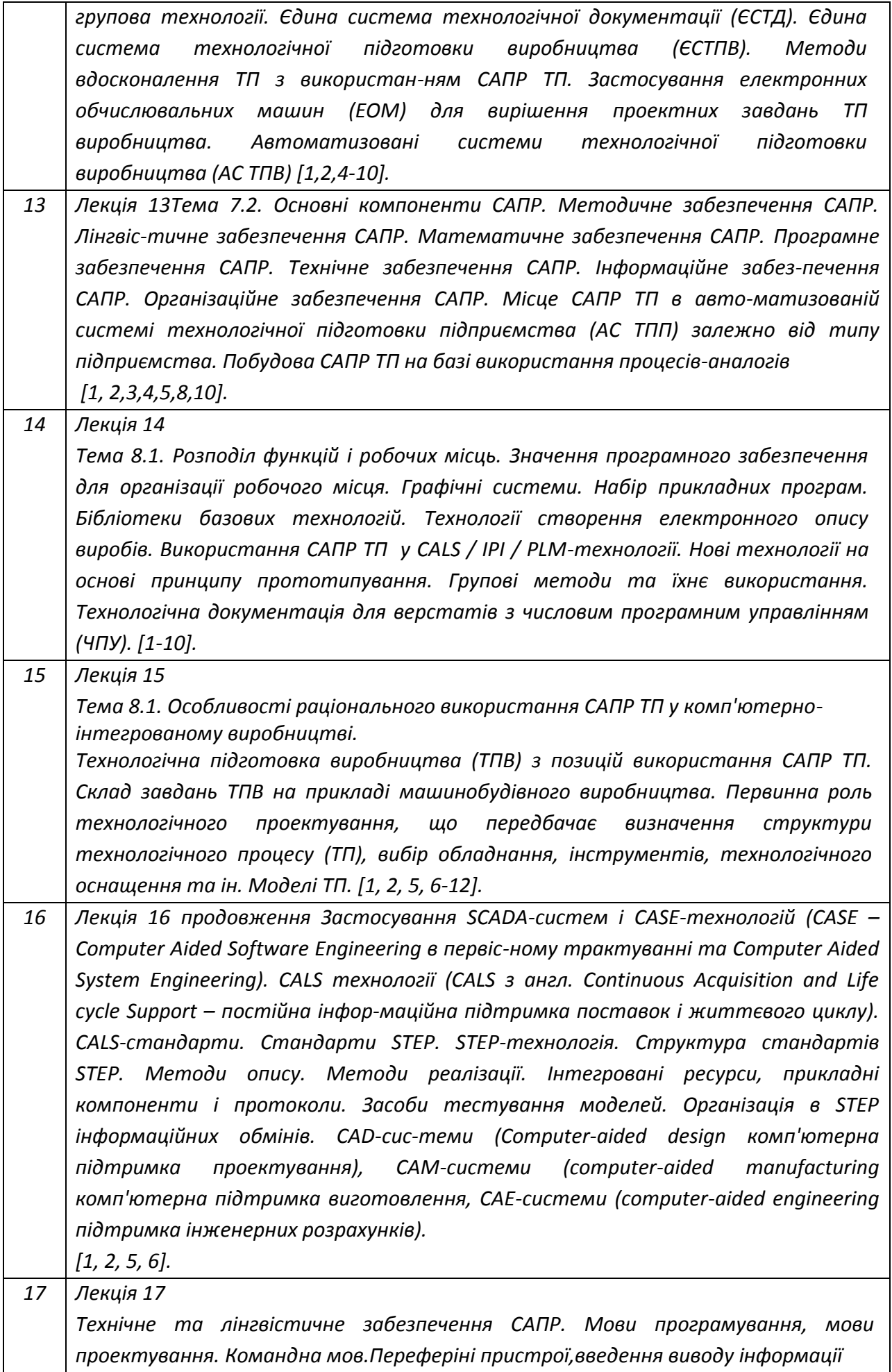

*[2, 3, 4,5].*

*18 Лекція 18 Віртуальна інженерія. Компоненти віртуальної інженерії. Віртуальне проектування. Цифрова імітація. Віртуальне протипування . Віртуальний завод. Застосування віртуальної інженерії, віртуальний завод, оцінка і контроль, оптимізація виробництва. [ 1, 2, 6].*

## *5.2 Практичні заняття*

*Практичні заняття охоплюють основні теми лекційного матеріалу і розглядають питання практичного застосування отриманих знань.*

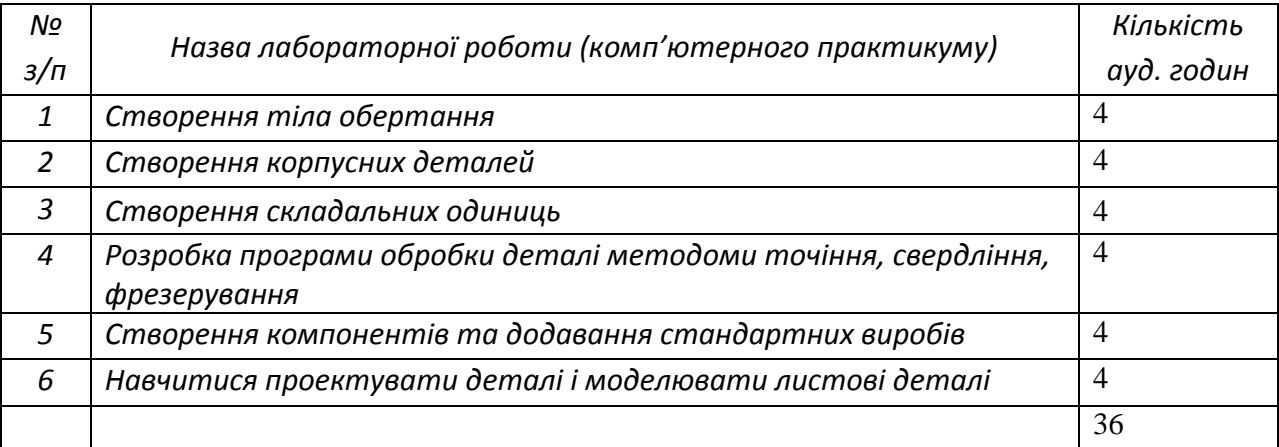

## *5.3. Лабораторні заняття*

## *Не передбачені*

## *5.4. Індивідуальні завдання*

*Не передбачено.*

## *5.5. Контрольні роботи*

*МКР за розділами 1, 2, 3, 4.*

## **6. Самостійна робота студента**

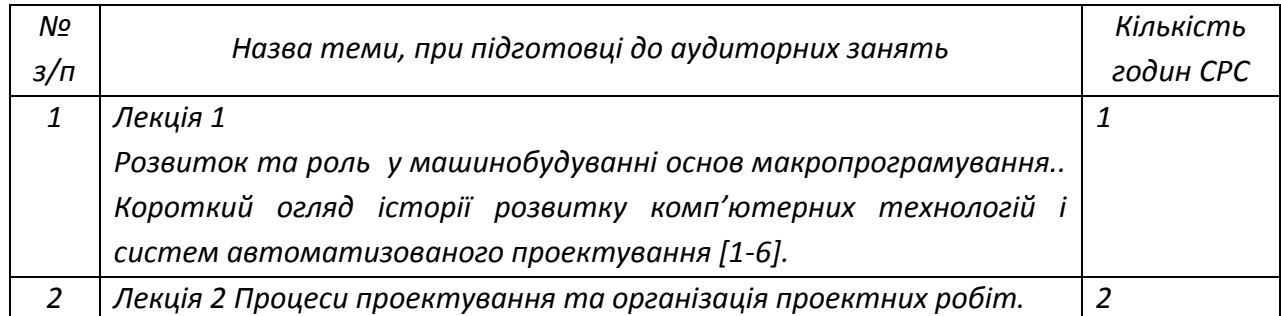

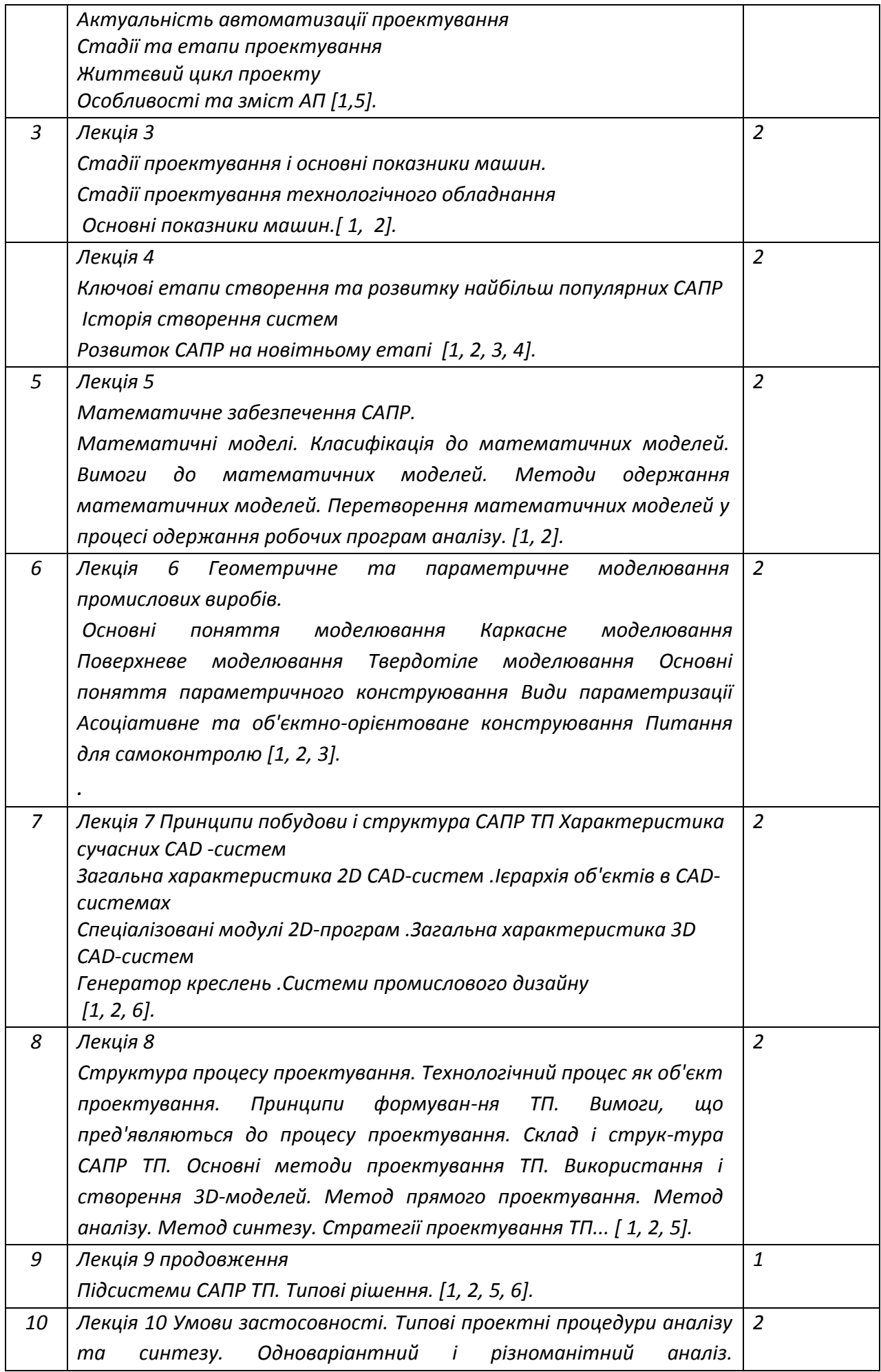

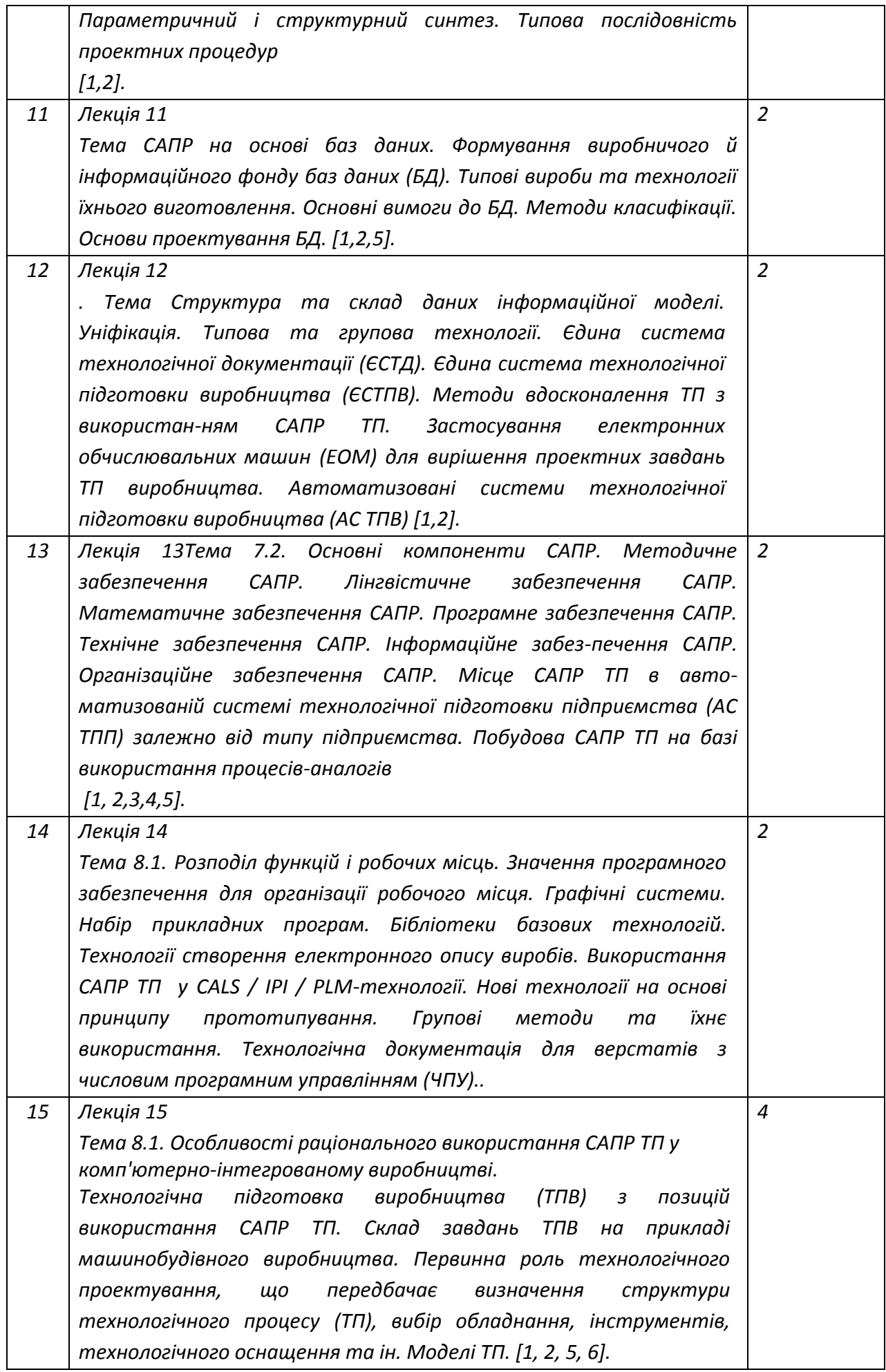

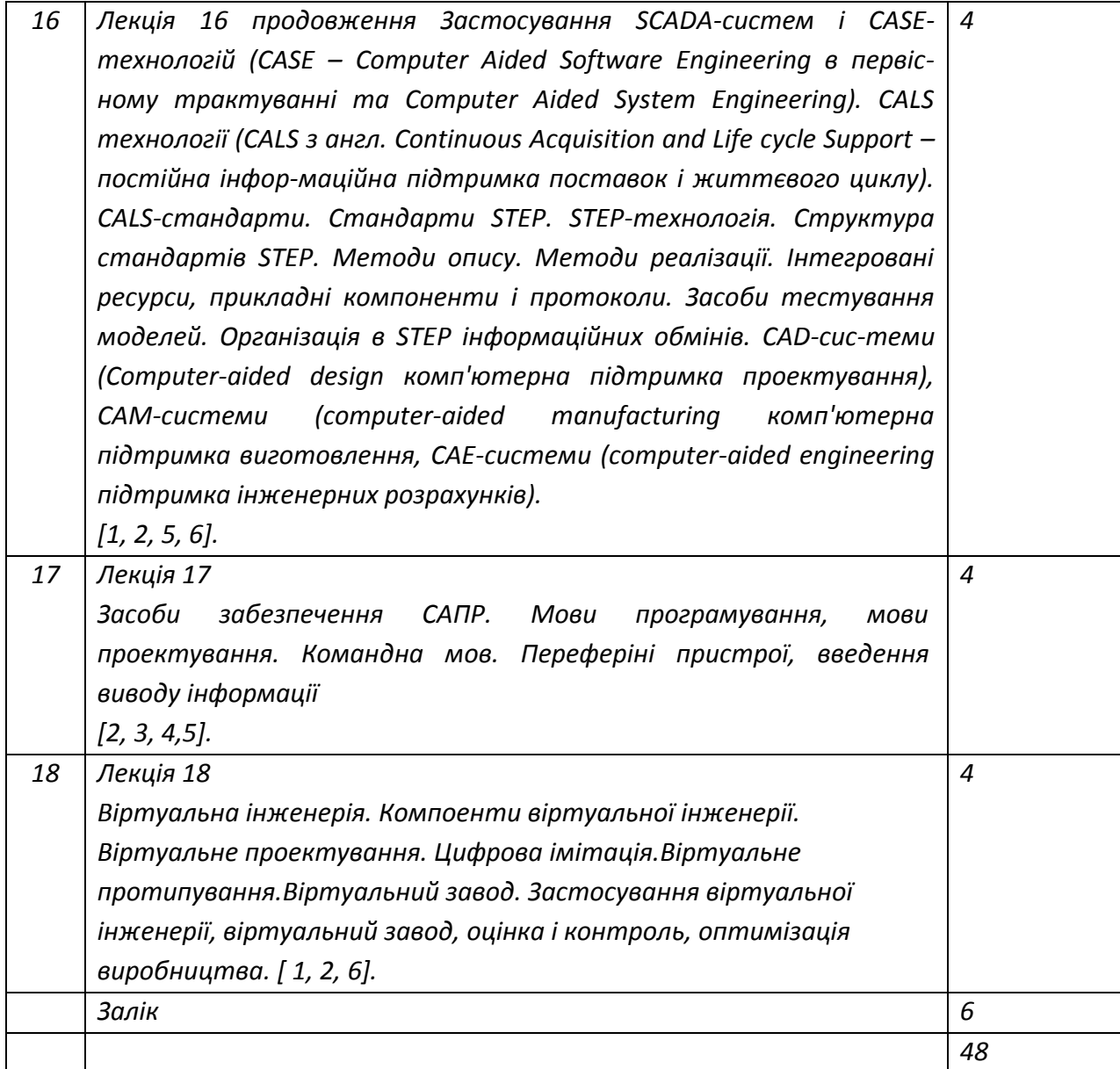

#### **Політика та контроль**

#### **7. Політика навчальної дисципліни (освітнього компонента)**

- *правила відвідування занять (як лекцій, так і практичних/лабораторних) регламентується: «Положення про організацію освітнього процесу в КПІ ім. Ігоря Сікорського» https://osvita.kpi.ua/node/39; «Положення про систему внутрішнього забезпечення якості вищої освіти в КПІ ім. Ігоря Сікорського» https://osvita.kpi.ua/node/121;*
- *правила поведінки на заняттях (активність, підготовка коротких доповідей чи текстів, відключення телефонів, використання засобів зв'язку для пошуку інформації на гуглдиску викладача чи в інтернеті тощо) регламентується «Положення про організацію освітнього процесу в КПІ ім. Ігоря Сікорського» https://osvita.kpi.ua/node/39, ;*
- *правила захисту лабораторних робіт; кожен студент особисто здає лабораторні роботи;*
- *правила захисту індивідуальних завдань; кожен студент особисто здає індивідуальні роботи ;*
- *в даному кредитному модулі наявні тільки заохочувальні бали, які студент може отримати на добровільній основі виконуючі певний перелік додаткових завдань пов'язаних з тематикою кредитного модуля;*
- *політика дедлайнів та перескладань, регламентується «Положення про поточний, календарний та семестровий контроль результатів навчання в КПІ ім. Ігоря Сікорського» https://osvita.kpi.ua/node/32, «Положення про систему оцінювання результатів навчання в КПІ ім. Ігоря Сікорського» https://osvita.kpi.ua/node/37 ;*
- *політика щодо академічної доброчесності регламентується «Положення про систему запобігання академічного плагіату в КПІ ім. Ігоря Сікорського» https://osvita.kpi.ua/node/47; положенням «Положення про вирішення конфліктних ситуацій в КПІ ім. Ігоря Сікорського» https://osvita.kpi.ua/2020\_7-170;*

#### **8. Види контролю та рейтингова система оцінювання результатів навчання (РСО)**

*Розподіл навчального часу за видами занять і завдань з дисципліни згідно з робочим навчальним планом Таблиця 8.1.*

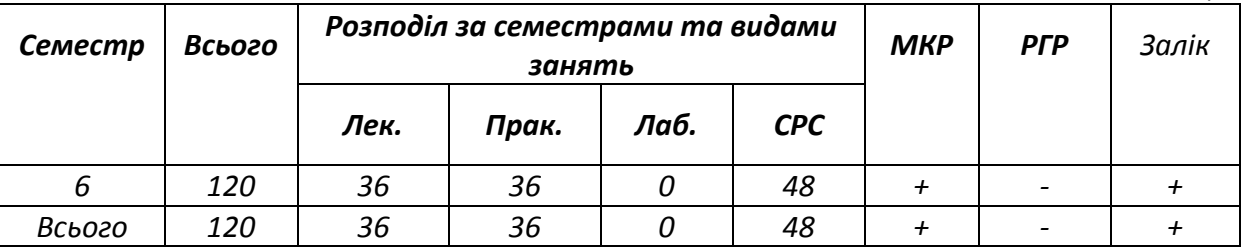

#### **Система рейтингових (вагових) балів та критерії оцінювання**

**Система рейтингових балів**. Рейтинг студента з кредитного модуля складається з балів, що він отримує за:

1) відповіді підчас експрес контролю на лекційних заняттях (проводиться після вивчення кожного розділу, кредитний модуль складається з 5 розділів);

2) виконанні вправ на заняттях комп'ютерного практикуму;

3) виконання модульної контрольної роботи (відповідь на теоретичні питання та побудова моделі деталі).

Система рейтингових (вагових) балів та критерії оцінювання:

1. Експрес контролю на лекційних заняттях.

Ваговий бал – 1. Максимальна кількість балів дорівнює 1 бал \* 5 розділів = 5 балів.

Питання розкрито повністю – 1 бал.

Неповна відповідь – 0,5 балів.

Відповідь невірна – 0 балів.

2. Робота на заняттях комп'ютерного практикуму.

Ваговий бал – 5. Максимальна кількість балів дорівнює 5 балів \* 16 завдань до комп'ютерного практикуму = 80 балів.

Завдання виконано повністю – 5 балів.

Завдання виконано неповністю – 3-4 бали.

Завдання не виконано або виконано не правильно – 0-2 бали.

3. Модульний контроль.

Ваговий бал – 7,5. Максимальна кількість балів дорівнює 7,5 балів \* 2 частини модульної контрольної роботи = 15 балів.

Питання розкритті повністю і модель побудована правильно – 7-7,5 балів.

Неповна відповідь, модель побудовані із зауваженнями – 6-6,9 балів.

Неповна відповідь, модель не побудована не повністю – 5-5,9 балів.

Відповідь відсутня, модель не побудована не повністю – 0-4 бали.

Розрахунок шкали (R<sub>c</sub>) рейтингу:

сума вагових балів контрольних заходів протягом семестру складає:

#### $R_c = 5 + 80 + 15 = 100$

Заохочувальні бали за виконання додаткових завдань із кредитного модулю – «+» від 3 до 5 заохочувальних балів.

#### **Умови позитивної проміжної атестації**

Для отримання «зараховано» з першої проміжної атестації (8 тиждень) студент повинен набрати не менше ніж 19 балів *(за умови, якщо на початок 8 тижня згідно з календарним планом контрольних заходів «Ідеальний» студент має отримати 38 бали).*

Для отримання «зараховано» з другої проміжної атестації (14 тиждень) студент матиме не менше ніж 42 бали *(за умови, якщо на початок 14 тижня згідно з календарним планом контрольних заходів «Ідеальний» студент має отримати 84 балів).*

На останньому за розкладом практичному занятті проводиться залік.

**Умови допуску до заліку** є виконання завдань комп'ютерних практикумів, виконання МКР, а також стартовий рейтинг (**rC**) не менше 40 % від **RС**, тобто 40 балів.

Студенти, які набрали протягом семестру рейтинг з кредитного модуля менше **0,6** *R* або 60 балів, зобов'язані виконувати залікову контрольну роботу.

Студенти, які набрали протягом семестру необхідну кількість балів (*RD* **≥ 0,6 R**), мають можливості:

– отримати залікову оцінку так званим "автоматом" відповідно до набраного рейтингу;

– виконувати залікову контрольну роботу з метою підвищення оцінки;

– у разі отримання оцінки, більшої ніж "автоматом" з рейтингу, студент отримує оцінку за результатами залікової контрольної роботи;

– у разі отримання оцінки меншої, ніж "автоматом" з рейтингу, використовується м'яка РСО *–* за студентом зберігається оцінка, отримана "автоматом".

**Залікова робота** (Виходячи з розміру шкали **RD** = 100 балів).

Залік складається з двох теоретичних питань і одного графічного завдання. Перелік питань додається до методичних рекомендаціях до засвоєння кредитного модуля. Кожне теоретичне питання оцінюється у 20 балів, а практичне завдання - 60 балів.

Система оцінювання теоретичних питань:

Теоретичне питання розкрито повністю – 20 балів.

Теоретичне питання розкрито не повністю – 10 - 19 бали.

Відповідь недостатня або невірна – 0 - 9 бали.

Система оцінювання практичного завдання:

Практичне завдання виконано без помилок – 60 балів.

Практичне завдання виконано з помилкою, що не впливає на кінцевий результат – 40 - 59 балів.

Практичне завдання виконано з помилкою, що впливає на кінцевий результат – 30 - 39 балів.

Практичне завдання виконано не повністю – 20 - 29 балів.

Практичне завдання не виконано – 0 – 19 балів.

Таблиця відповідності рейтингових балів оцінкам за університетською шкалою:

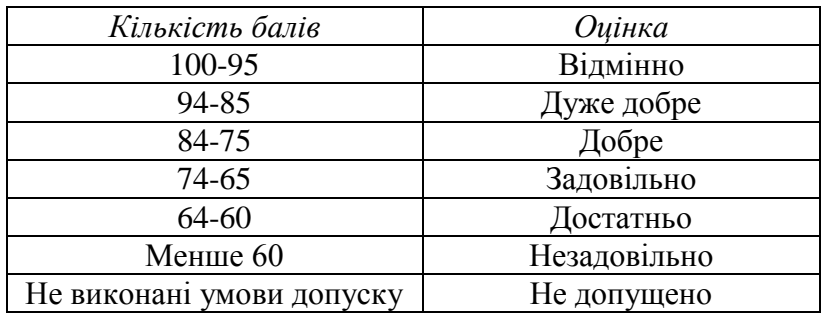

#### **9. Додаткова інформація з дисципліни (освітнього компонента)**

- *Перелік питань, які виносяться на семестровий контроль*
- *1. Що таке САПР?*
- *2. У яких цілях застосовується автоматизоване проектування?*
- *3. Що входить у структуру САПР?*
- *4. Перелічіть основні принципи проектування САПР.*
- *5. Перелічіть спеціалізовані САПР. Охарактеризуйте їх.*
- *6. Які вимоги пред'являються до САПР?*
- *7. Перелічіть види САПР. Охарактеризуйте один вид.*
- *8. Перелічіть типи САПР. Охарактеризуйте один тип. Перелічіть вимоги до САПР.*
- *9. Розкажіть про системи САПР використовувані в машинобудуванні.*
- *10. Які найпоширеніші типи САПР для автоматизованого проектування в машинобудуванні?*
- *11. Які найбільш поширені «важкі» системи САПР?*
- *12. Що визначає якість автоматизованого проектування?*
- *13. Що таке процес проектування?*
- *14. Який комплекс робіт містить у собі проектування?*
- *15. Яка мета створення систем САПР?*
- *16. Яким шляхом досягаються поставлені цілі при створенні САПР?*
- *17. Яку основну функцію виконує САПР?*
- *18. Які аспекти виникають в процесі проектування об'єкту?*
- *19. Назвіть основні етапи проектної роботи.*
- *20. Які існують режими проектування в САПР?*
- *21. Що таке «штучний інтелект»?*
- *22. Розкрийте поняття інтелектуальної САПР.*
- *23. Перелічіть принципи створення інтелектуальної САПР.*
- *24. Що таке «паралельний інжінірінг»?*
- *25. Що таке «проектна процедура»?*
- *26. В якому вигляді представляється опис проектованого об'єкта?*
- *27. Назвіть основні компоненти системи штучного інтелекту.*
- *28. Що таке концепція CALS?*
- *29. Що стало передумовою виникнення концепції CALS?*
- *30. Які нормативні бази забезпечує СALS-технологія?*
- *31. Наведіть кількісні оцінки ефективності впровадження СALS-технологій у промисловості на прикладі США.*
- *32. Фахівці яких сфер діяльності необхідні для впровадження CALS-технологій на підприємстві?*
- *33. Що входить до складу автоматизованих інформаційних систем (АІС)?*
- *34. Які функції виконують системи підтримки рішень?*
- *35. Як розподіляються забезпечуючі системи?*
- *36. Які етапи включає в себе життєвий цикл промислових виробів?*
- *37. Які функції виконує система керування ланками поставок (SCM – Supply Chain Management)?*
- *38. Зарахунок чого здійснюється інформаційна підтримка етапу виробництва продукції?*
- *39. Для чого необхідна система керування проектними даними PDM (Product Data Management)?*
- *40. Як здійснюється безпосереднє програмне керування технологічним устаткуванням на підприємстві?*
- *41. Що таке лінгвістичне забезпечення САПР?*
- *42. Для чого призначенні мови програмування?*
- *43. Яке призначення мов проектування?*
- *44. Що таке командні мови?*
- *45. Навіщо потрібні шаблони в діалоговій взаємодії програм САПР?*
- *46. Що відноситься до технічного забезпечення САПР?*
- *47. Коротко розкажіть про состав технічних засобів САПР.*
- *48. Перелічіть основні периферійні пристрої ЕОМ.*
- *49. Назвіть пристрої вводу-виводу інформації з ЕОМ.*
- *50. Як класифікуються друкувальні пристрої?*
- *51. Навіщо потрібні сканери?*
- *52. З яких етапів складається виробничий цикл деталі?*
- *53. В чому полягає технологічна підготовка виробництва?*
- *54. Що таке неавтоматизований підхід у плануванні виробництва?*
- *55. Розкажіть типову послідовність етапів планування виробництва.*
- *56. В чому полягає модифікований підхід планування виробництва?*
- *57. Що таке генеративний підхід планування виробництва?*
- *58. Назвіть основні автоматизовані системи технологічної*
- *59. підготовки виробництва.*
- *60. В чому полягає сутність групової технології?*
- *61. Розкажіть про системи керування циклом виробництва продукції.*
- *62. Що таке PDM-система?*
- *63. Навіщо потрібні технологічні інструкції?*
- *64. Що таке CAM технологія?*
- *65. Від чого залежить план виробництва деталі?*
- *66. Що в себе включає типовий технологічний план виробництва?*
- *67. В якій послідовності складають програми обробки деталей за допомогою інтегрованої системи CAD/CAM?*
- *68. Що таке віртуальна інженерія*
- *69. Що розуміють під віртуальною оцінкою продукту?*
- *70. Назвіть переваги віртуальної інженерії стосовно процесу розробки продукту.*
- *71. З яких компонентів складається віртуальна інженерія?*
- *72. Яке найбільш поширене використання цифрових макетів в розробці продуктів?*
- *73. Поясніть яким чином віртуальна інженерія стимулює колективну розробку.*
- *74. Що таке віртуальне виробництво?*
- *75. Розкажіть як здійснюється віртуальне проектування.*
- *76. Для чого використовується цифрова імітація?*
- *77. Що розуміють під віртуальним прототипуванням?*
- *78. Що таке віртуальний завод?*
- *79. Назвіть напрямки застосування віртуальної інженерії.*
- *80. Які проблеми і обмеження застосування віртуальної інженерії ви можете назвати*

## **Робочу програму навчальної дисципліни (силабус):**

**Складено** к.т.н., доц., Мельник Олена Олексіївна

Ухвалено кафедрою Технології машинобудування (протокол № 1 від 29.08.2022)

Погоджено Методичною комісією НН ММІ (протокол № 1 від 30.08.2022)